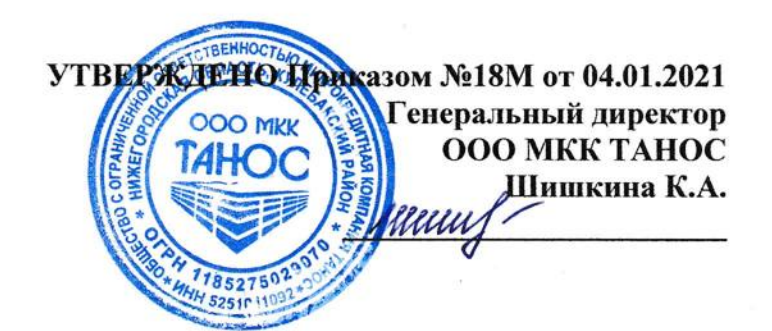

## Рекомендации ООО МКК ТАНОС по защите информации в целях противодействия незаконным финансовым операциям.

1. ООО МКК ТАНОС в рамках соблюдения требований Положения Банка России от 17.04.2019 № 684-П «Положения об установлении обязательных для некредитных финансовых организаций требований к обеспечению защиты информации при осуществлении деятельности в сфере финансовых рынков в целях противодействия осуществлению незаконных финансовых операций» уведомляет своих клиентов использующих автоматизированные системы для получения, подготовки, обработки, передачи и хранения информации в электронной форме о возможных рисках получения несанкционированного доступа к информации, с целью осуществления финансовых операций лицами, не обладающими правом их осуществления, в том числе при утрате (потере, хищении) клиентом устройства, с использованием которого им совершались действия в целях осуществления финансовой операции и необходимости защиты информации от воздействия программных кодов, приводящих к нарушению штатного функционирования средства вычислительной техники, своевременному обнаружению воздействия вредоносного кода.

2. В целях предотвращения несанкционированного доступа к информации и нарушения штатного функционирования средства вычислительной техники ООО МКК ТАНОС рекомендует следующие меры защиты:

2.1. В целях защиты мобильных устройств:

- Своевременно устанавливайте обновления безопасности операционной системы;
- $\blacksquare$ При наличии технической возможности включите шифрование данных на своём мобильном устройстве;
- Не отключайте и не взламывайте встроенные механизмы безопасности вашего  $\blacksquare$ мобильного устройства;
- Сохраняйте в тайне Ваши имя пользователя (логин), пароль для доступа в  $\blacksquare$ информационные системы и СМС-коды. Не сообщайте эти данные никому;
- Учетные записи операционной системы должны быть защищены паролями:  $\blacksquare$
- Не храните логин и пароль в мобильном телефоне, смартфоне;
- Регулярно производите смену паролей;
- Не используйте одинаковые логин и пароль для доступа к различным системам;
- Длина пароля должна быть не менее 8 символов;
- В пароле обязательно должны присутствовать заглавные и прописные символы, цифры, а также специальные символы, например, #, %, ^, \* и т.д.;
- Не используйте функцию запоминания логина и пароля;
- х В качестве пароля не следует использовать имя, фамилию, день рождения и другие памятные даты, номер телефона, автомобиля, адрес местожительства и другие

данные, которые могут быть подобраны злоумышленником путем анализа информации о пользователе;

Не произносите вслух, не записывайте и не храните в любом доступном посторонним лицам месте пароли.

2.2. В целях защиты нерсональных компьютеров:

- используйте только лицензионное системное и прикладное программное обеспечение;
- $\blacksquare$ установите на компьютер только одну операционная система;
- не устанавливайте и не используйте на компьютере программы для  $\blacksquare$ удаленного управления, например TeamViewe:
- установите и регулярно обновляйте антивирусные программы (например, Kaspersky, Dr. Web, Symantec, Avira, ESET, NOD 32, McAfee).
- проводите обновление своевременно системного  $\mathbf{M}$ прикладного программного обеспечения.
- для доступа к информационным системам не используйте общедоступные компьютеры (например, установленные в интернет-кафе, гостинице), публичные беспроводные сети (бесплатный Wi-Fi и прочее)
- при передаче информации с использованием чужих компьютеров, после завершения всех операций убедитесь, что персональные данные и другая информация не сохранились;
- не передавайте персональных данных и иной конфиденциальной информации при получении писем по электронной почте от якобы представителей банков и иных финансовых организаций, если получение таких писем инициировано не Вами;
- не переходите по ссылкам в таких письмах, не открывайте вложенные приложения (такие ресурсы могут содержать вредоносное программное обеспечение):
- $\blacksquare$ случае обнаружения подозрительных действий, совершенных  $\overline{B}$ компьютере, незамедлительно смените логин и пароль;
- при обнаружении совершения незаконных финансовых операций незамеллительно подайте заявление о данном факте в правоохранительные органы и сохраните доказательства данного факта в устройстве.
- при работе с иными носителями информации перед началом работы осуществляйте их проверку на предмет отсутствия компьютерных вирусов.

2.3. В целях защиты информации от воздействия программных кодов, приводящих  $\mathbf{K}$ нарушению платного функционирования средства вычислительной техники:

- $\blacksquare$ обновляйте антивирусные программы на постоянной основе;
- $\blacksquare$ осуществляйте регулярный контроль работоспособности антивирусных программ;
- $\blacksquare$ создайте условия, при которых невозможно несанкционированное отключения средств антивирусной защиты;
- антивирусная защита должна обеспечивать сохранение безопасного  $\blacksquare$ состояния информации при любых сбоях;
- $\bullet$ вынесите ярдык для запуска антивирусной программы на рабочий стол персонального компьютера и используйте его регулярно.

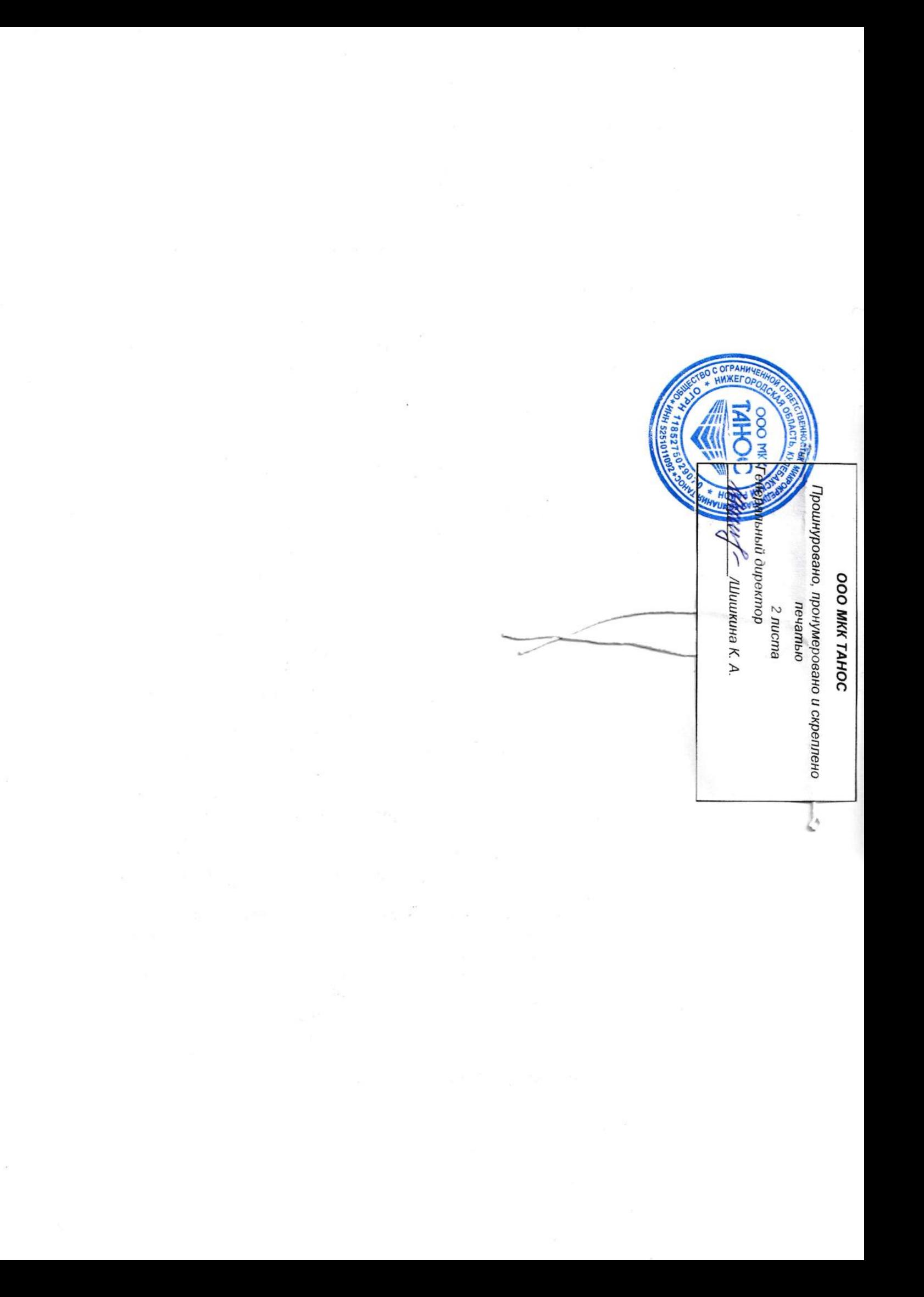